## **AutoCAD Free Registration Code Download**

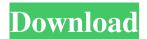

**AutoCAD For PC (2022)** 

The price of AutoCAD 2022 Crack has gone up dramatically over time, particularly for the latest releases. The company offers one-year (1-year) and three-year (3-year) subscription plans, where the former cost \$899.99 and the latter \$1,749.99. The long-term plans include software, cloud support, maintenance, tutorials, and upgrades. A one-year plan is also available for Windows computers. In 2017,

AutoCAD Crack For Windows LT was released, which is designed for beginners and novices. This is priced at \$249.99. The majority of customers are small businesses and architectural firms, but AutoCAD is also used in the construction industry, engineering, and publishing. The company's digital content is not only used in the construction industry, but is also licensed to manufacturers for use in creating electronic CAD files for manufacturing. Autodesk has long tried to convince users to upgrade to its subscription software, which provides a series of monthly or annual upgrades. For example, software users will

2/18

receive versions of AutoCAD as they are released. This has been a costly way of doing business, as most users will stick with the earlier version of AutoCAD as long as it is free of defects. The subscription software is particularly useful for companies that want to keep their AutoCAD installations up-to-date, but keep their hardware at a minimum. The company's website offers more information about the different upgrade and subscription plans. One potential problem with AutoCAD is that older versions can quickly become outdated. To make sure that new features are kept in the latest versions of AutoCAD, the company is

constantly working on new releases. The latest release is AutoCAD 2020. AutoCAD 2020 was released in July 2020. In this post, we'll look at the price and features of AutoCAD. To see our full review of AutoCAD, check out our AutoCAD review. AutoCAD Rental The price of AutoCAD, depending on the features and licenses you use, can range between \$1000 to \$50000. Most architects and companies have chosen to stick with AutoCAD for years. Software users are sometimes limited

by the number of licenses available, and these licenses are likely to expire at some point. This is when many business owners choose to renew their AutoCAD

## subscription, but it's not always possible to

AutoCAD Crack Keygen Full Version [32|64bit]

Techniques To represent the commands of AutoCAD, one can divide them into two groups, which are the drawing commands and data commands. These commands perform all operations on the geometry of the drawing, or on data. All drawing commands are inherited from the application object called "Application." The application object can be accessed by double clicking on the Application toolbar button, or by typing Application. This

application object provides a number of operations for manipulating the objects in the drawing, which it manages. To access data, one can either use the Modeling tool or the Database tool. Data manipulation is performed using the Data toolbar button. The Modeling toolbar button was removed from all recent releases of AutoCAD. The Database toolbar button is the default tool for this purpose. A drawing may have several layers. Each layer has its own symbols, color schemes, etc. A change in the current layer automatically updates the drawing window. A drawing is composed of multiple objects. There are two ways of

representing an object in AutoCAD: using the Modeling tool, or using the Database tool. The simplest objects, such as dimensions, are accessed by using the Modeling tool and the Insert tab (drag a dimension from the Modeling tool palette and drop it on the design surface). The Modeling tool provides for editing the dimensions and other properties of the object directly on the design surface. This method is useful for creating an initial layout, since the tool makes it easy to create the dimensions required for the model. The Database tool is the default method for accessing the properties of the object. When using the Database tool,

one can access the properties using the Properties palette. This palette is similar to the Property palette available for most object editors. The Database tool provides access to the object's name and other attributes. This feature makes it easy to manage and access object information. If one wants to draw any object on the drawing, it must first be stored in the drawing. In the case of dimensions, for example, the dimensions must be stored in the drawing before they can be drawn. This is done by using the command "Store." The result of the Store command is an AutoCAD database file called the database. The database is a collection of

8 / 18

object properties. One can also use the database editor to modify and/or create new databases. Automation AutoCAD automation, as opposed to direct control, is the process of defining custom commands that can be accessed in the software. Commands a1d647c40b

Install File Explorer plug-in (Win + R and type filemgr in the run dialog) Put Autocad license key in a text file in the installation folder. Click Autocad on the Start menu and select Autocad. Open the File Explorer plug-in and open the license file you added above. Click Generate Navigate to Autocad folder Delete the license key from the license file and paste it to Autocad Exit Autocad and reboot the PC (if your computer is not idle) Using Autocad on your PC To open Autocad using a key, you must install an Autocad license key. Go to Autocad on your start menu,

select Autocad. A tab appears, select Insert License Key. The License Key field is automatically filled out with the correct key. Adding new objects To add an object using a key, you must insert the key as part of the name of the new object. This is particularly helpful when you want to use a 3D model in Autocad but you don't have a suitable license key for the Autocad. Use and meaning of microcurrent for wound healing in neonatal healing: the first double-blind study. The aim of this pilot study was to investigate whether a microcurrent therapy (MT) device may be used for newborn wound healing and what its effects are on pain and healing.

This was a pilot randomised, doubleblind, placebo-controlled clinical trial. Eighty-eight preterm infants born before 34 weeks' gestation were recruited. Thirty-two infants received MT and 56 infants were randomised to a control group. Every infant was assessed at two time points, at enrolment and at the time of the first dressing change. The primary outcome was the time to healing of the fullthickness areas of the perineal and the umbilical wounds. Two secondary outcomes were the incidence of adverse events and pain of the intervention. Healing times were shorter for both wounds in the MT group compared

with the control group (pAnd this is how the Republican Party gets away with doing nothing to fix the problem. I don't really know who you are, but

What's New in the?

Multiplier: Easily extend AutoCAD without breaking the design. Starting with AutoCAD 2023, you can build designs from as many as four sheets at once! Each additional sheet adds a dimension, a circle, or another object. The design remains linked together and can be updated and maintained without changes to the root drawing. And if you need to extend the design later, you can

simply cut it free from the original sheets and join the pieces together.

(video: 1:44 min.) Symmetrical

Designs: Do-it-yourself design concepts like symmetrical and right-angle design patterns are a snap to set up using the new Design Settings dialog and the design-repositioning tools. (video: 1:11 min.) Visual Naming: Quickly and easily find objects that you've drawn in your drawing or groups of objects on the command bar. Visual names appear on tooltips and prompts. Find even more objects by using tags. (video: 1:21 min.) Using Limits and Restrictions: Add geospatial data to your drawings in any industry-standard format. Restrict

movement, rotation, or size. Set constraints in a reusable way so you can apply them to many objects. Use the new Limit feature to set absolute limits for individual points or objects. Restrict the position of linked layers, or freeze a group of linked layers. You can also set and save restrictions in groups. (video: 1:46 min.) Geometry Analysis: See exactly how much area your drawing covers. Check the accuracy of your drawing. Use the new Geometry Analysis tools to highlight specific features in a drawing or set of drawings, and see how they're related to each other. These tools can even work across drawings or drawings that you've

grouped. (video: 1:47 min.) Geometric Dimensioning and Tagging: Easily create and apply geometric dimensioning to any point in a drawing. Apply a tag to designate a point or group of points as dimensioning. Import dimensions from other CAD programs or take advantage of user-defined tags. Create dimension sheets for your drawings. See exactly what dimensions are located where in your drawing. (video: 1:38 min.) Tool Box Visibility: Easily access commands and tools in the toolbox. View the toolbox in a new

**System Requirements For AutoCAD:** 

To install UWP on Windows 10, you need to make sure that your Windows 10 PC meets the minimum system requirements, which can be found here: Ubuntu for Windows This is a list of the minimum requirements for running Ubuntu on Windows 10. Required Version OS Ubuntu 19.10 Windows 10 1809 Installation Instructions Before installing Ubuntu on a Windows 10 computer, you must first disable any existing Windows 10 security. Here is how to disable Windows 10 security: Open the

## Related links: